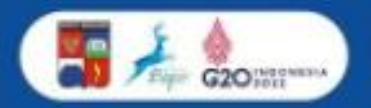

#### **LAPTOP KAMU SUKA LEMOT?? JADI GA BISA SAT SET SAT SET?**

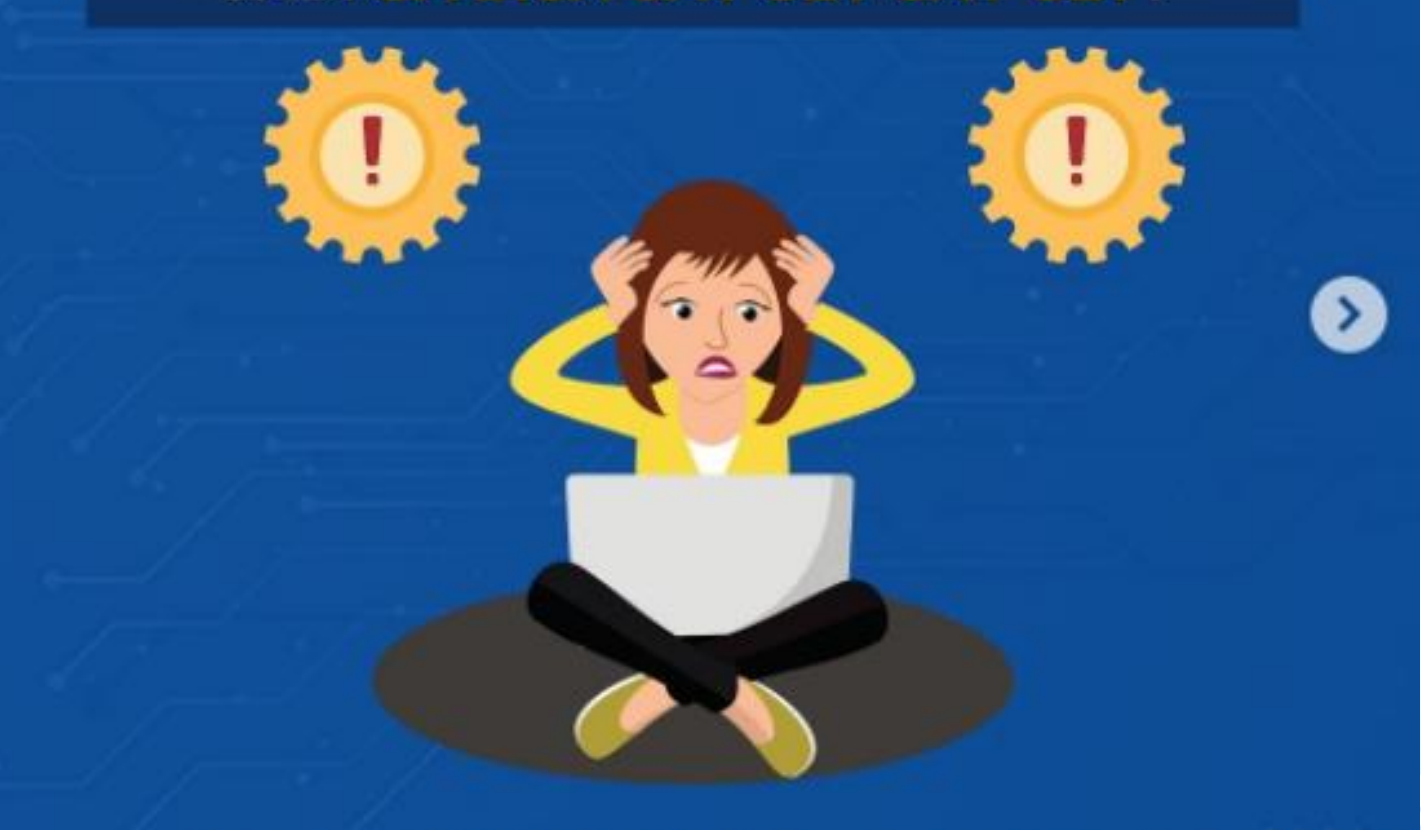

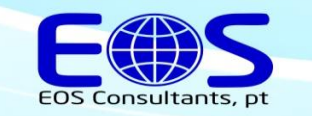

**Speed & Service** 

Yuk atasi laptop lemot kalian dengan cara ini!

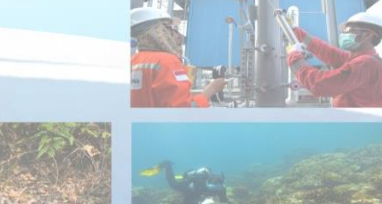

Hayoo siapa disini yang laptopnya suka lemot??? pasti langsung *bad mood* banget nggak sihh..

#### Berikut cara mengatasi laptop kalian lemot biar bisa sat set sat set lagiii..

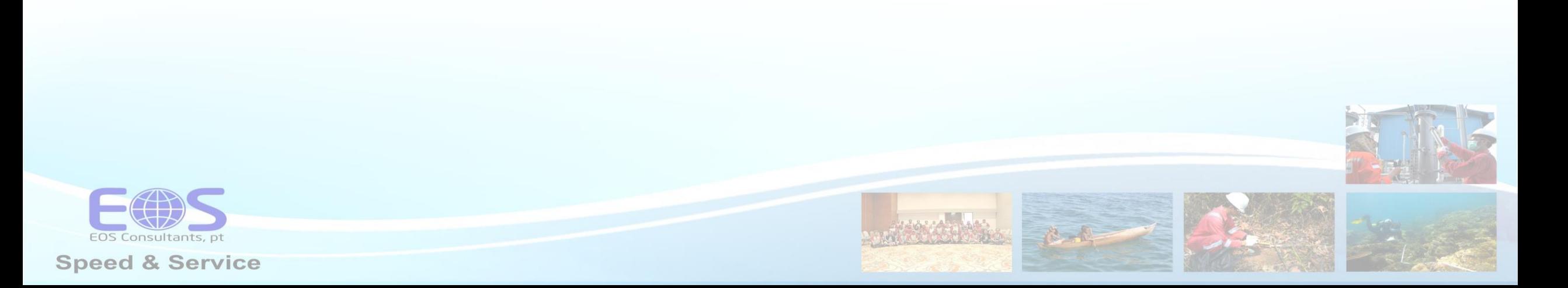

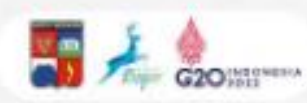

# Universite Aptitust grapy Thirds Obsalation

Coba deh mulai sekarang kalian rapihin aplikasi yang jarang terpakai. Pakai aplikasi yang sesuai dengan kebutuhan saja.

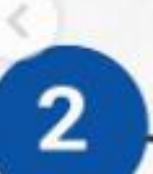

## Pelos Aplicos Sono Sportios Lopio

Apabila TemanKom memaksa memasang aplikasi berat di laptop, maka jangan heran suatu saat laptop akan menjadi lemot yaa..

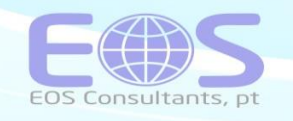

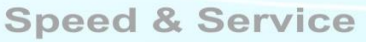

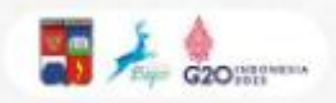

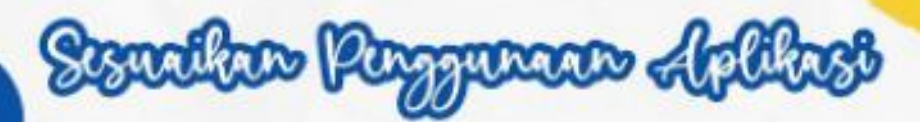

Memaksakan kinerja RAM dengan menyalakan aplikasi secara berlebihan juga menjadi salah satu penyebab laptop lemot loh TemanKom!

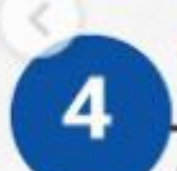

3

#### Tackelo Kepestiko Tallit

Pada saat membeli laptop dengan RAM lebih rendah, misal 4 GB. Dengan penambahan kapasitas RAM 8 GB atau RAM 16 GB agar laptop kamu ga cepet lemot TemanKom!

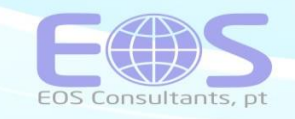

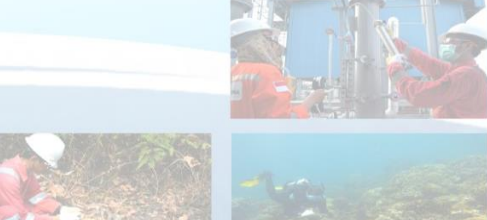

**Speed & Service** 

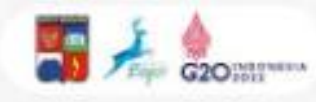

## Rest Way Hadas

Jika windows sudah error, maka kinerjanya menjadi tidak optimal atau sering crash. Bila sudah terlalu parah, yuk langsung meresek atau menginstall ulang Windows kalian!

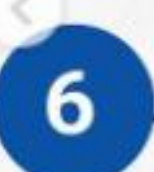

5

#### Pelos Thomas Posts pedo Puscos

Salah satu cara agar laptop tidak lemot lainnya adalah dengan menggunakan thermal paste untuk memastikan suhu laptop dapat terjaga dengan baik selama pemakaian.

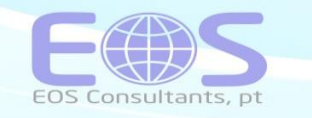

**Speed & Service** 

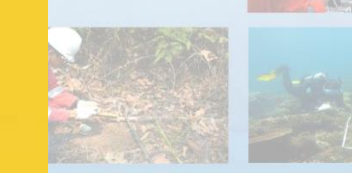

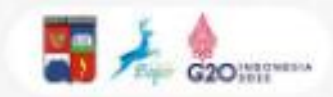

### Gext Macet MID Magal SSD

Salah satu penyebab laptop lemot adalah karena laptop masih menggunakan hardisk HDD yang memiliki kecepatan data relatif lambat. Untuk mengatasi hal ini, sebaiknya kalian mengganti penyimpanan HDD di laptop ke penyimpanan SSD.

#### Johnbor Pinforthon Bito C

8

salah satu solusinya adalah melakukan pembersihan drive C. Lakukan juga uninstall untuk semua program dan juga aplikasi yang dianggap memberatkan kinerja laptop untuk meningkatkan kinerjanya.

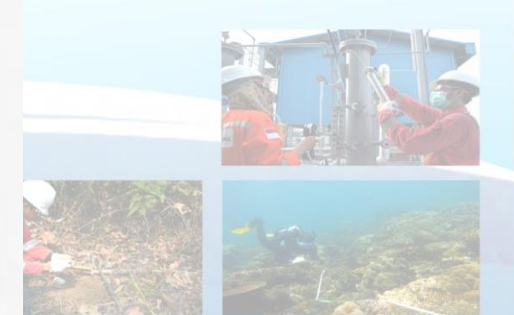

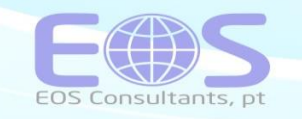

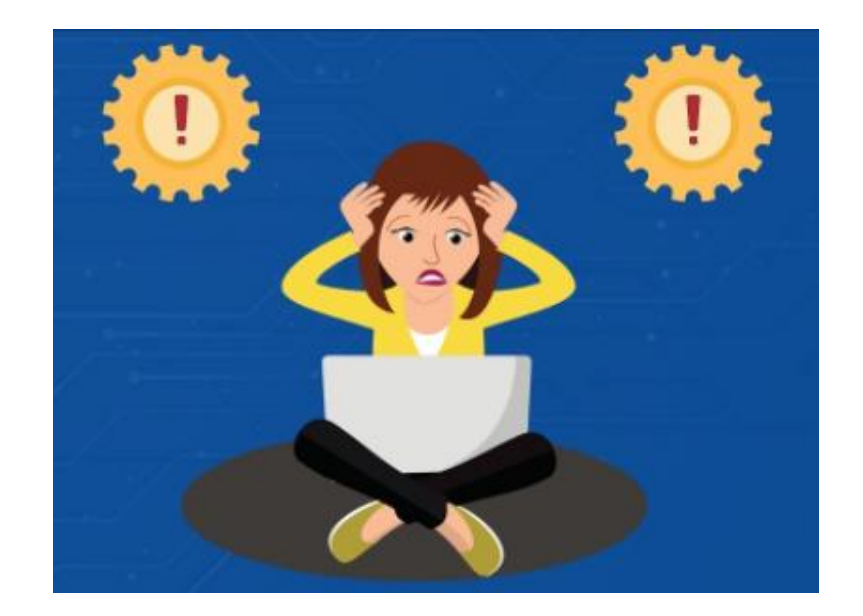

#### DISKOMINFO KOTA BOGOR: https://www.instagram.com/p/Cck7x4DPAY0/

# **SUMBER**

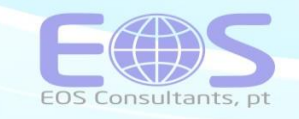

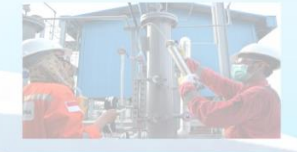

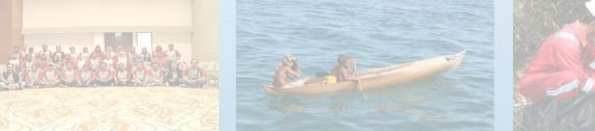

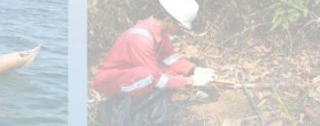

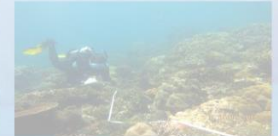

**Speed & Service**